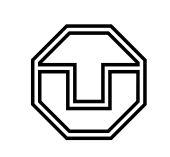

TU Dresden Fakultät Physik Physikalisches Grundpraktikum Platzanleitung IF

Michelson-Interferometer

# Ziel des Versuches

Mit einem Michelson-Interferometer lernen Sie neben einfachen Anwendungen der Interferometrie auch die notwendige Sorgfalt beim Aufbau und der Justierung optischer Anordnungen kennen.

Der im Versuch verwendete Halbleiter-Laser ist ein Laser der Klasse 2, die Laserstrahlung liegt im sichtbaren Bereich und ist bei kurzzeitiger  $(0, 25s)$  auch direkter Bestrahlung für das Auge ungefährlich. Beachten Sie dennoch:

- ∙ Beim Experimentieren mit dem LASER nie direkt oder indirekt (nach Reflexionen) in den Strahl sehen und keine glänzenden Gegenstände in den Laserstrahl bringen.
- ∙ Einschaltzeiten des Lasers so kurz wie möglich halten.

# Mit den am Platz vorhandenen Komponenten bauen Sie ein Michelson-Interfereometer wie in der Versuchsanleitung beschrieben auf.

- ∙ Der Aufbau der Versuchsanordnung erfolgt auf einem Nexus-Breadboard, welches auf einem Fahrradschlauch gelagert ist, so dass Schwingungen, verursacht durch die spezielle Konstruktion des Fußbodens, nahezu vollständig gedämpft werden.
- ∙ Vollziehen Sie im Experiment die unterschiedlichen Formen der Interferenzfiguren nach.
- ∙ Verändern Sie die Länge eines Arms des Interferometers und beobachten Sie die Veränderung der Interferenzfiguren.
- ∙ Für die erschütterungsfreie Verschiebung des Spiegels nutzen Sie bitte den 2mm Sechskant-Schraubendreher s. Abb. 1.

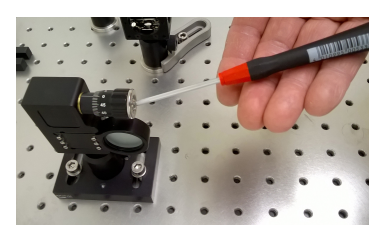

Abb. 1: Präzisionsverschiebung des Spiegels

Dokumentieren Sie ausführlich Ihre Beobachtungen und Messergebnisse.

Nach Versuchsende ist der in Abb. 3 gezeigte Zustand der Versuchsplätze wieder herzustellen und das Vakuumsystem zu belüften!

### Messaufgaben

#### Alle Messplätze

- ∙ Bestimmen Sie mit dem Michelson-Interferometer die Brechzahl von Luft.
- ∙ Zur Evakuiering der Küvette nutzen Sie das Vakuumsystem (s. Abb. 2)
- ∙ Das Manometer zeigt immer den Druck in der Küvette an. Das Eckventil darf nur zur Evakuierung der Küvette geöffnet werden.
- ∙ Zur Evakuierung der Küvette muss das Dosierventil geschlossen sein und evtl. die Vorvakuumpumpe (außerhalb der Messkabinen) kurzzeitig eingeschaltet werden. Während des Betriebs der Pumpe muss auch das Eckventil an der Vorvakuumpumpe kurzzeitig geöffnet werden.

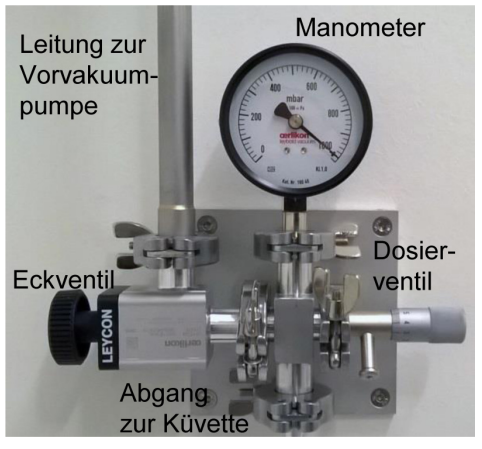

Abb. 2: Vakuumsystem für Messplätze

∙ Der gewünschte Druck in der Küvette wird dadurch eingestellt, dass über das Dosierventil etwas Luft langsam in die Küvette eingelassen wird.

## Messplätze 1 und 2 (große Strahlteiler)

- ∙ Bestimmen Sie die Hyteresekurve eines Piezo-Aktors (spez. Spannungsversorgung benutzen und erst nach Kontrolle durch den Betreuer in Betrieb nehmen)
- ∙ bestimmen Sie den Ausdehnungskoeffizenten eines Aluminiumstabes im Temperaturbereich bis maximal 50°C ( $L_0 = (84.0 \pm 0.5)$  mm, Spannungsversorgung 15V/1A benutzen). Für die systematische Ungenauigkeit der Temperaturmessung sind laut Hersteller 0,5K anzusetzen. Planen Sie Ihre Messung sinnvoll.

#### Messplätze 3 und 4 (breadboardnaher Aufbau)

- ∙ Bestimmen Sie die Wellenlänge eines Halbleiterlasers. Der Hersteller der Spiegelverfahreinheit gibt die Positioniergenauigkeit mit  $\Delta s = 2\mu m + 0.02 \cdot s$  an. Planen Sie Ihre Messung sinnvoll.
- ∙ Bestimmen Sie die Brechzahl einer Plexiglasplatte. Die Dicken der vorliegenden Platten betragen laut Hersteller  $D = (8.50 \pm 0.05)$  mm bzw.  $D = (12.00 \pm 0.05)$  mm. Beachten Sie die kleinste Skalenteilung des Goniometers von 5 Winkelminuten.

# Aufbau der Arbeitsplätze

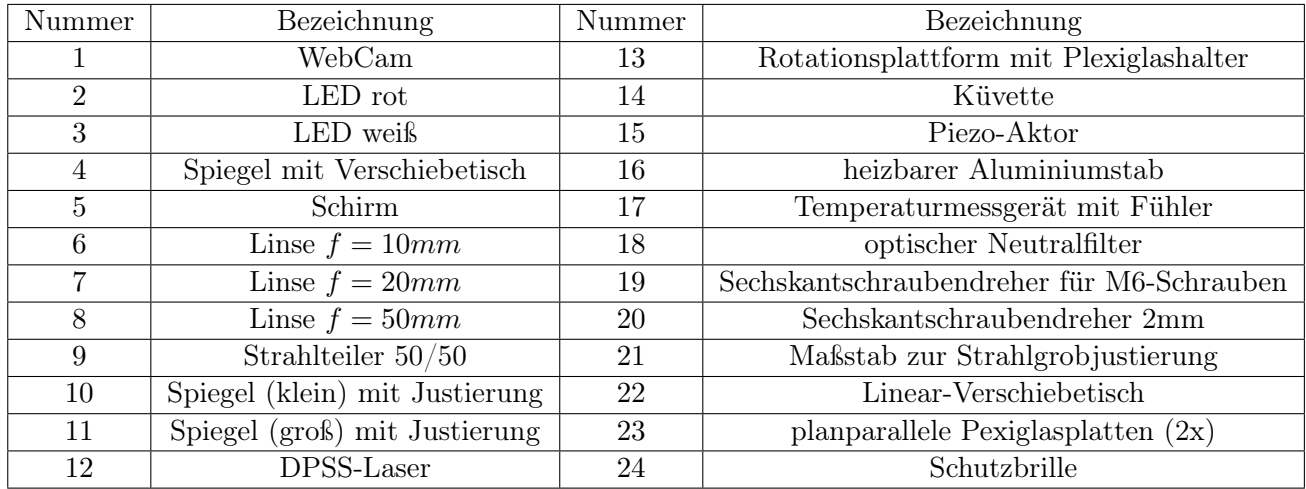

Hinweis: Für den Versuch IF sind die folgenden Komponenten nicht relevant: 1,7,18,22.

a) Versuchsplätze 1-2 (breadboardfern)

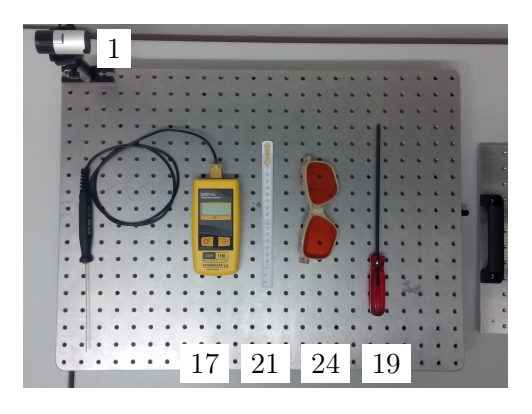

b) Versuchsplätze 3-4 (breadboardnah)

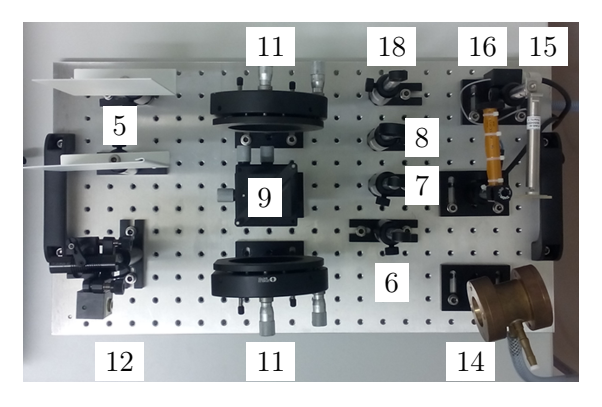

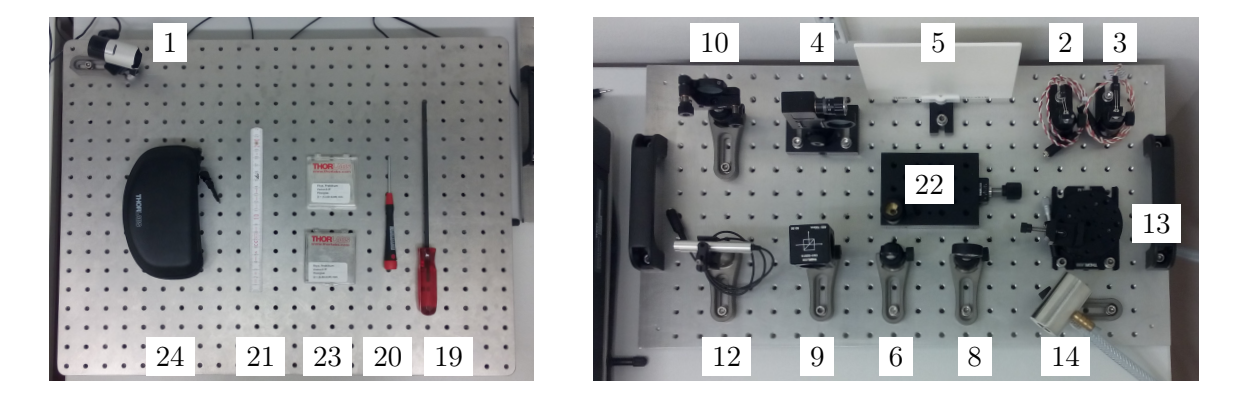

Abb. 3: Optische Komponenten an den Arbeitsplätzen a) breadboardferner und b) breadboardnaher Aufbau